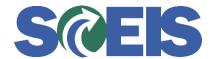

## Purchase Orders SRM Guide to Hard Stop and Common Errors

| Error or Issue                                                    | Resolution                                                                                                    |
|-------------------------------------------------------------------|----------------------------------------------------------------------------------------------------|
| Inadmissible movement type - Acceptance at vendor set for PO item | Problem: This hard-stop occurs when a user is editing a Purchase Order (PO) or processing a Goods Receipt (GR). This message is generated when the "Acceptance at Origin" check mark is activated on the PO's General Data tab. Acceptance at Origin is a Hard-Stop can occur in PO and GR. The Acceptance at Origin originates from the Bidder's Response, then it gets replicated to the contract, then it replicates to the PO, then it replicates to the GR.  Solution: This error only occurs on POs prior to September 2014. The User should first look at the PO creation date. If it is prior to September 2014, then submit a ticket to the SCEIS Help Desk. The Materials Management team will remove "Acceptance at Origin" and the user can continue with their work. |